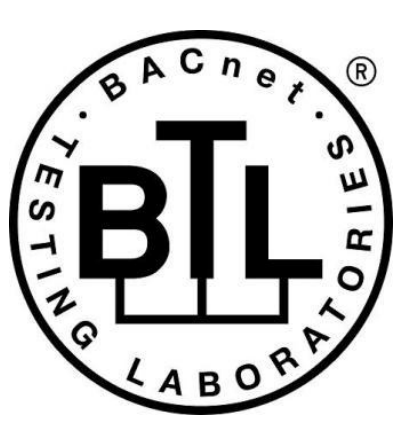

### **BACnet<sup>®</sup> TESTING LABORATORIES ADDENDA**

# **Addendum ay to BTL Test Package 16.1**

**Revision 4 Revised September 30, 2020**

Approved by the BTL Working Group on June 25, 2020. Approved by the BTL Working Group Voting Members on September 30, 2020. Published on October 1, 2020.

### **[This foreword and the "Overview" on the following pages are not part of this Test Package. They are merely informative and do not contain requirements necessary for conformance to the Test Package.]**

#### **FOREWORD**

The purpose of this addendum is to present current changes being made to the BTL Test Package. These modifications are the result of change proposals made pursuant to the continuous maintenance procedures and of deliberations within the BTL-WG Committee. The changes are summarized below.

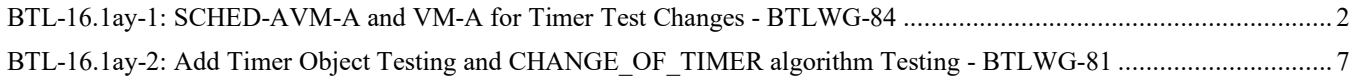

In the following document, language to be added to existing clauses within the BTL Test Package 16.1 is indicated through the use of *italics*, while deletions are indicated by strikethrough. Where entirely new subclauses are proposed to be added, plain type is used throughout

In contrast, changes to BTL Specified Tests also contain a vellow highlight to indicate the changes made by this addendum. When this addendum is applied, all highlighting will be removed. Change markings on tests will remain to indicate the difference between the new test and an existing 135.1 test. If a test being modified has never existed in 135.1, the applied result should not contain any change markings. When this is the case, square brackets will be used to describe the changes required for this test.

Each addendum can stand independently unless specifically noted via dependency within the addendum. If multiple addenda change the same test or section, each future released addendum that changes the same test or section will note in square brackets whether or not those changes are reflected.

#### <span id="page-2-0"></span>**BTL-16.1ay-1: SCHED-AVM-A and VM-A for Timer Test Changes - BTLWG-84**

#### **Overview:**

The wording in SCHED-AVM-A and SCHED-VM-A is updated for the Timer object added in PR\_17, and the longuntouched Testing Hints in two existing Base Requirements Test Plan entries is replaced with Testing Directives instead, using wording similar to what was adopted on 07-Feb-2019 in the DS-V-A and DS-M-A.

There are five existing Checklist line-items in SCHED-AVM-A all with Conditionality Code: R. The references to other BIBBs, as Verify SCHED-VM-A, and Verify DM-OCD-A by convention in BTL Checklist are always mentioned with a dedicated section, wherever that testing is applicable. But the testing which is located in the last two are here moved, along with the new tests, into Base Requirements and the extraneous final two Checklist line-items in SCHED-AVM-A with Conditionality Code: R, are removed.

#### **Changes:**

[In BTL Checklist, modify the SCHED-AVM-A entries as directed below.]

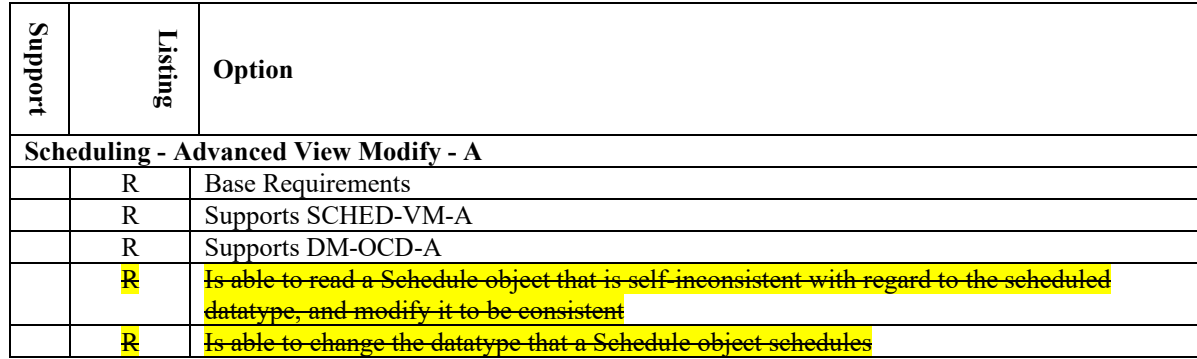

[In BTL Test Plan, Update the Test Directives and remove the Testing Hints as shown below]

#### **6.1 Scheduling - Advanced View and Modify - A**

#### **6.1.1 Base Requirements**

Base requirements must be met by any IUT claiming conformance to this BIBB.

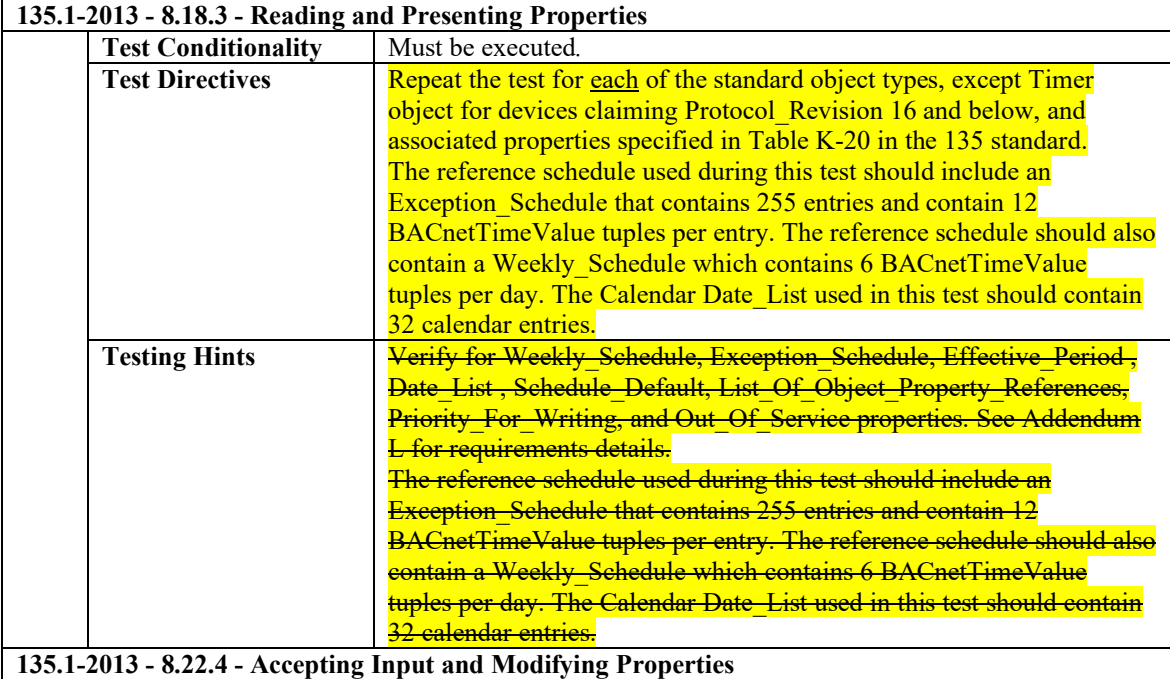

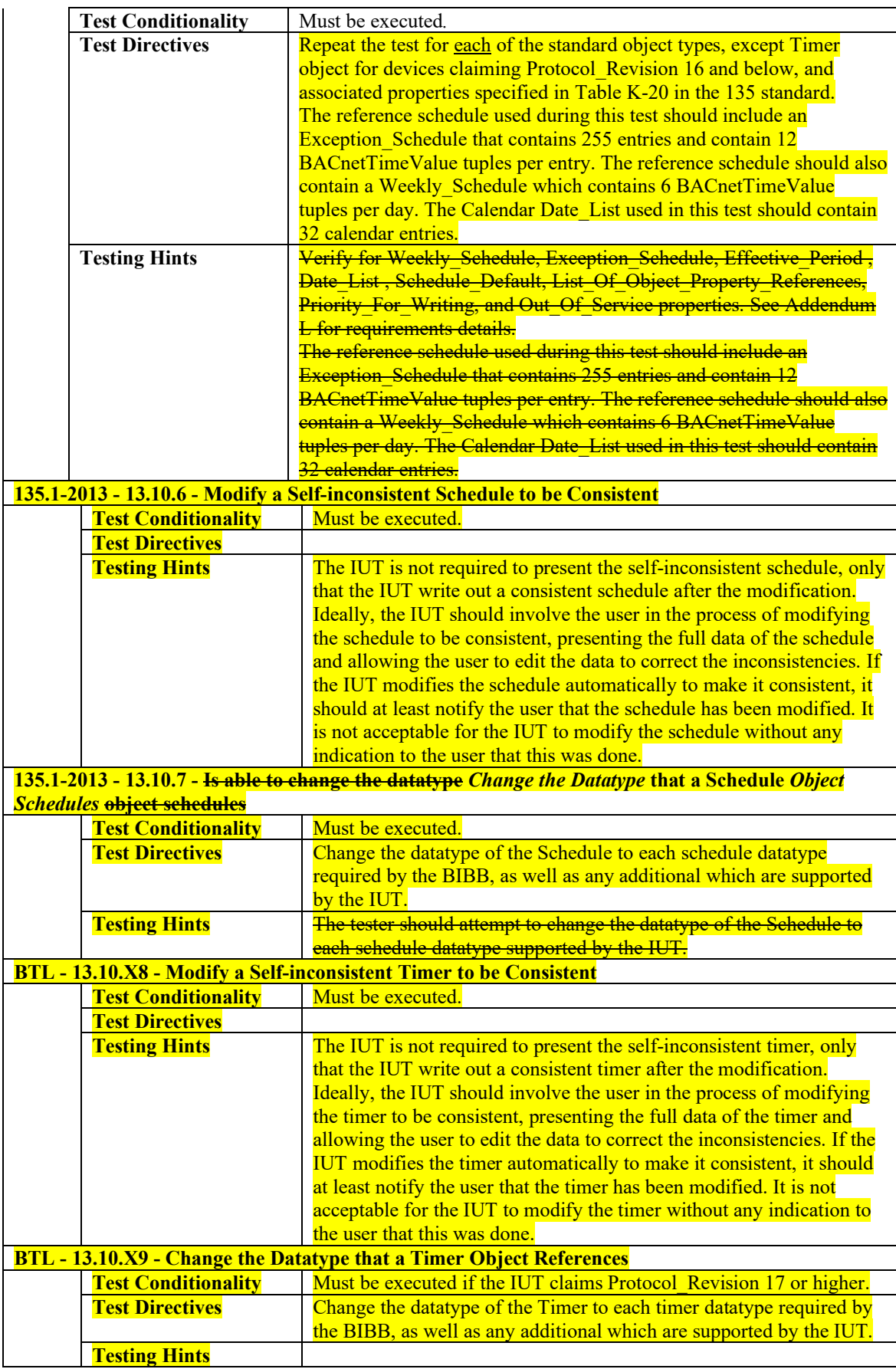

[In BTL Test Plan, Remove sections 6.1.4 and 6.1.5 as shown below.]

**6.1.4 Is able to Read a Schedule Object that is Self-inconsistent with regard to the Scheduled Datatype, and Modify it to be Consistent**

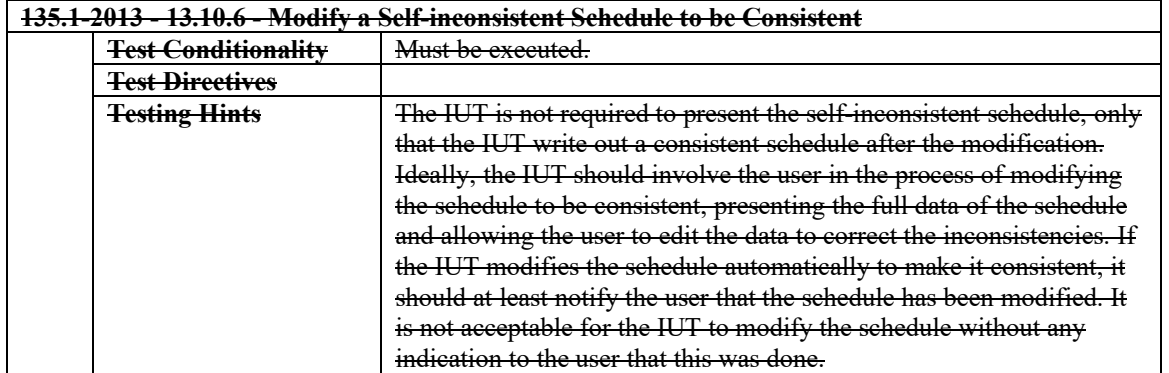

The IUT is capable of modifying schedule objects that are self-inconsistent with regards to the scheduled datatype.

**6.1.5 Is able to Change the Datatype that a** *of* **Schedule** *and Timer Objects* **Object Schedules** The IUT supports the ability for the user to change the datatype of the schedule object.

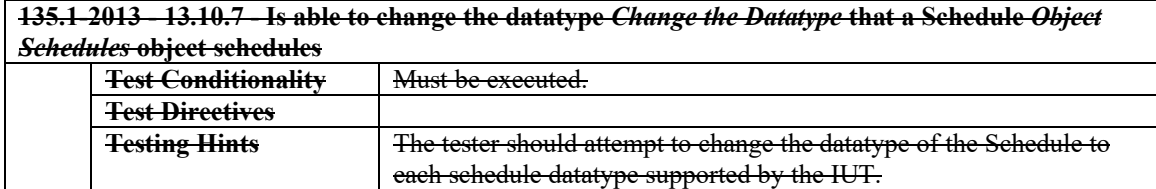

#### **6.1.3 Supports DM-OCD-A**

The IUT supports DM-OCD-A for the Timer, Calendar, and Schedule objects.

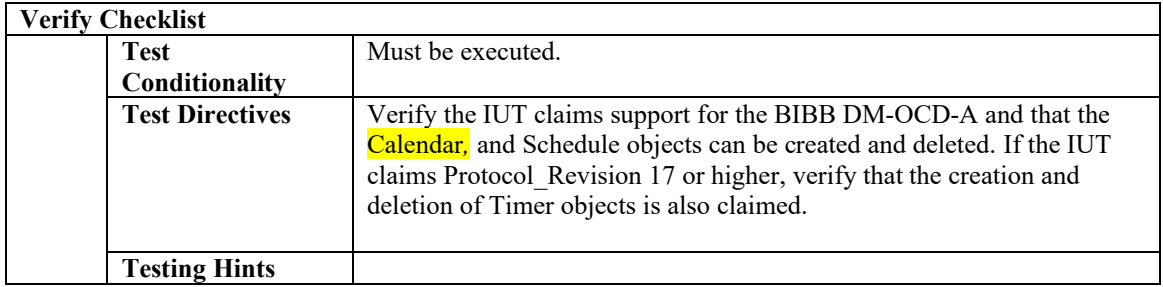

#### **6.2 Scheduling - View and Modify - A**

#### **6.2.1 Base Requirements**

Base requirements must be met by any IUT claiming conformance to this BIBB.

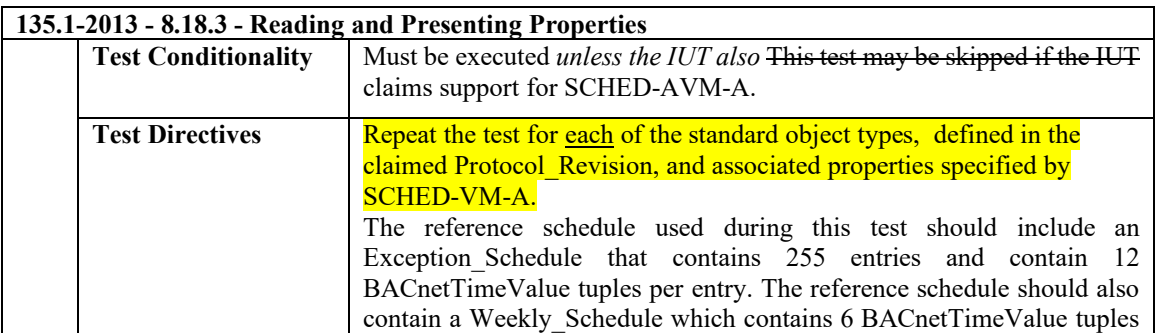

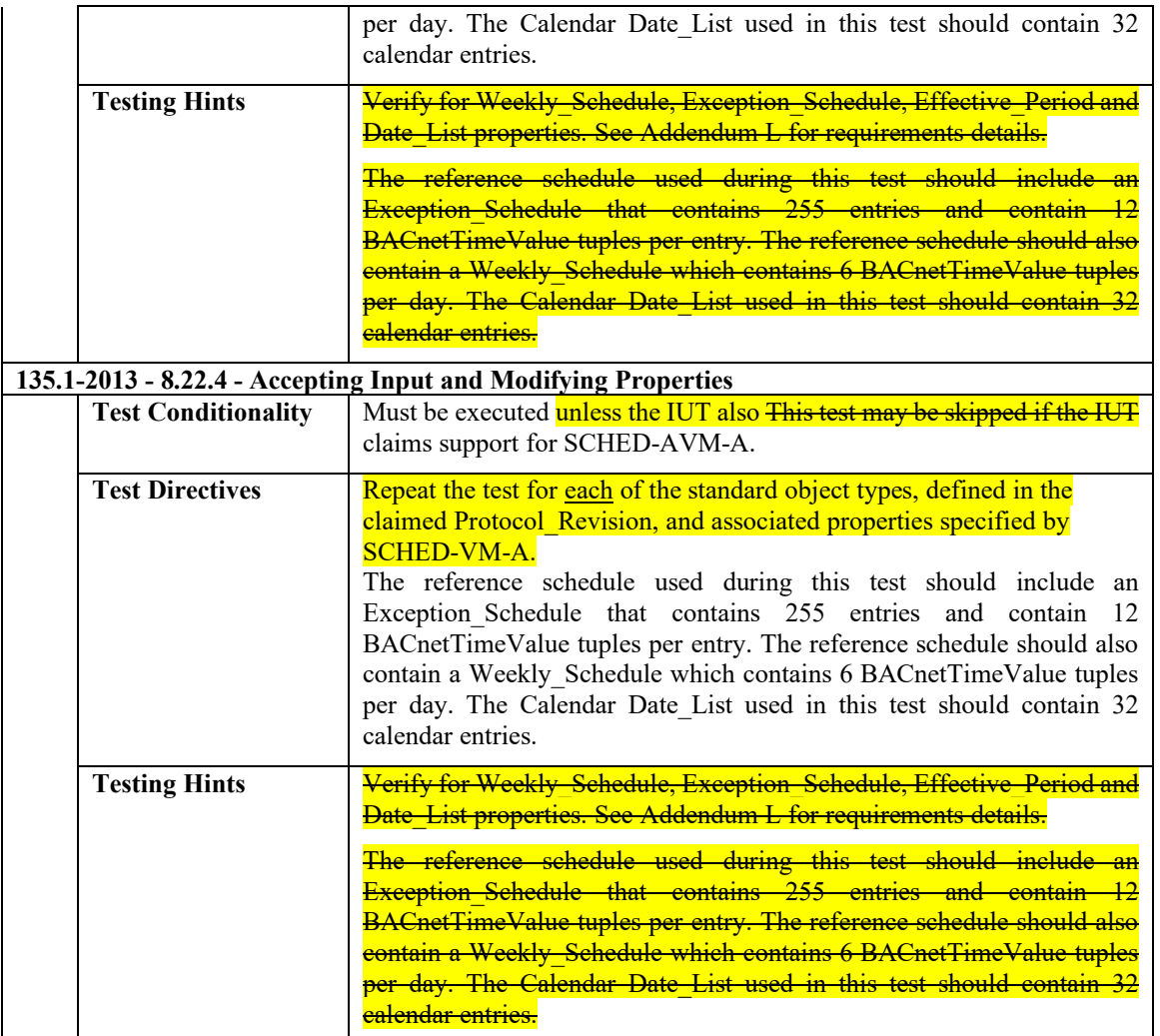

[In BTL Specified Tests, add two tests 13.10.X8 and 13.10.X9]

#### **13.10.X8 Modify a Self-inconsistent Timer to be Consistent**

Purpose: Demonstrate that the IUT can read a Timer that is self-inconsistent with regard to datatype and modify it to be consistent. This capability is required in order to be able to fix Timer objects that may be in a self-inconsistent state when the process of changing datatype in an earlier attempt, was interrupted.

Test Configuration: A reference device contains any valid Timer object T that supports modifying the datatype.

Test Steps:

1. MAKE (the IUT modify T so that the datatype which State\_Change\_Values holds, and which List Of Object Property References values points to, is consistent)

2. CHECK (Did the IUT write a consistent timer?)

Notes to Tester: A consistent timer is one that meets all of these criteria:

- 1. All non-NULL values used in the State\_Change\_Values property shall be of the same datatype.
- 2. All properties referenced by the List Of Object Property References are writable with that datatype.

Until those conditions are met, the inconsistency can be detected by reading the Reliability property which will have the value CONFIGURATION\_ERROR.

#### **13.10.X9 Change the Datatype that a Timer Object References**

Purpose: Verify that the IUT can alter the datatype of a Timer object.

Test Configuration: A reference device contains any valid Timer object that supports modifying the datatype.

Test Steps:

1. MAKE (the State\_Change\_Values have, and/or List\_Of\_Object\_Property\_References point to a scheduled datatype that is different)

2. CHECK (Did the IUT write the modified properties correctly?)

Notes to Tester: It is acceptable that the IUT modify the Timer one property at a time, so there may be a time period when the Timer is in a self-inconsistent state during reconfiguration.

#### <span id="page-7-0"></span>**BTL-16.1ay-2: Add Timer Object Testing and CHANGE\_OF\_TIMER algorithm Testing - BTLWG-81**

#### **Overview:**

Testing for the Timer object added in PR\_17 is added, and two BIBBs AE-N-I-B and AE-N-E-B are updated for the CHANGE\_OF\_TIMER algorithm associated with Timer object.

#### **Changes:**

[In Checklist, remove the reference by footnote to "Contact BTL for this algorithm." from the CHANGE\_OF\_TIMER entry]

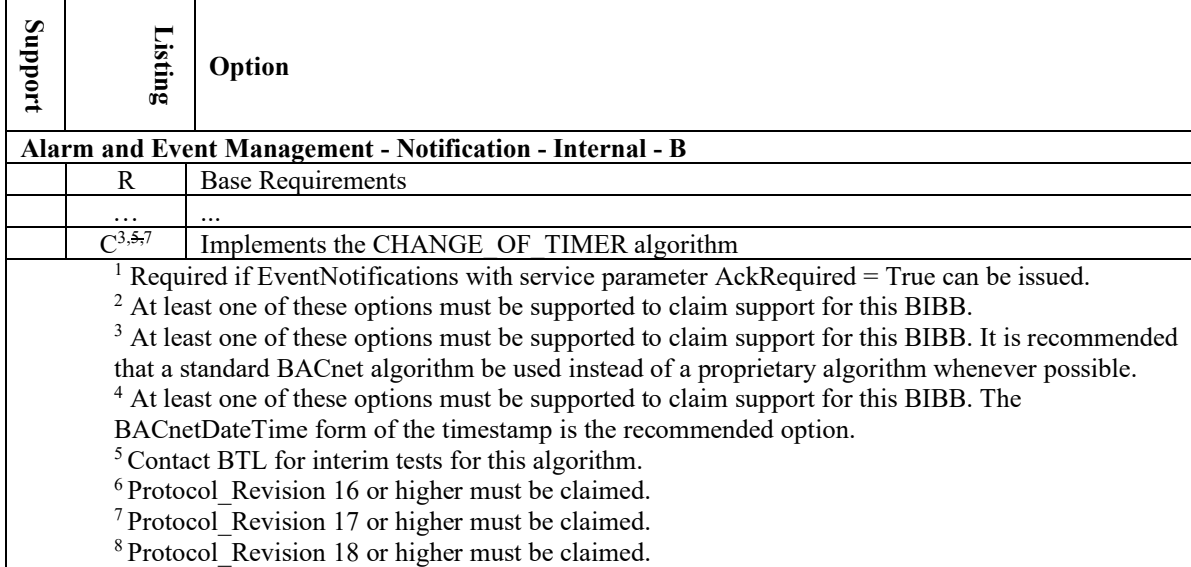

[In Checklist, remove the reference by footnote to "Contact BTL for this algorithm." from the CHANGE\_OF\_TIMER entry]

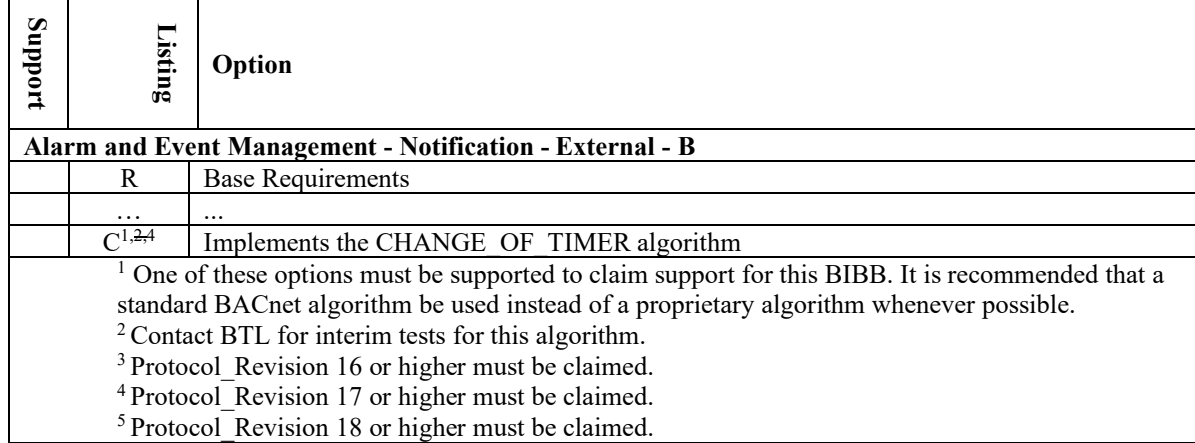

[In Checklist, completely replace existing **Timer Object** entry with the below entry.]

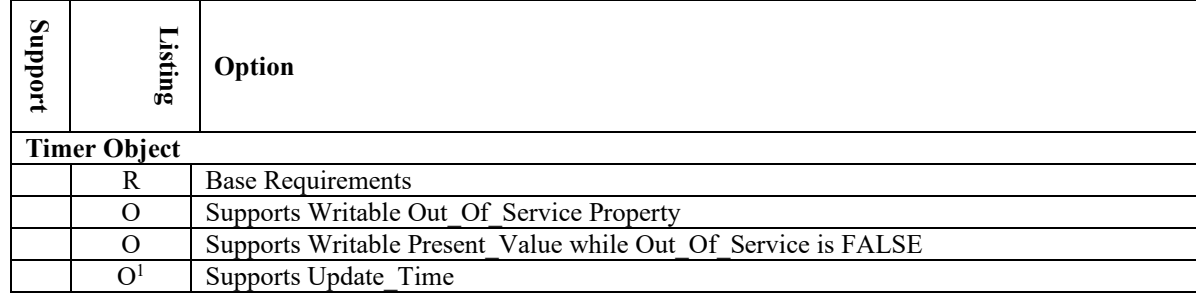

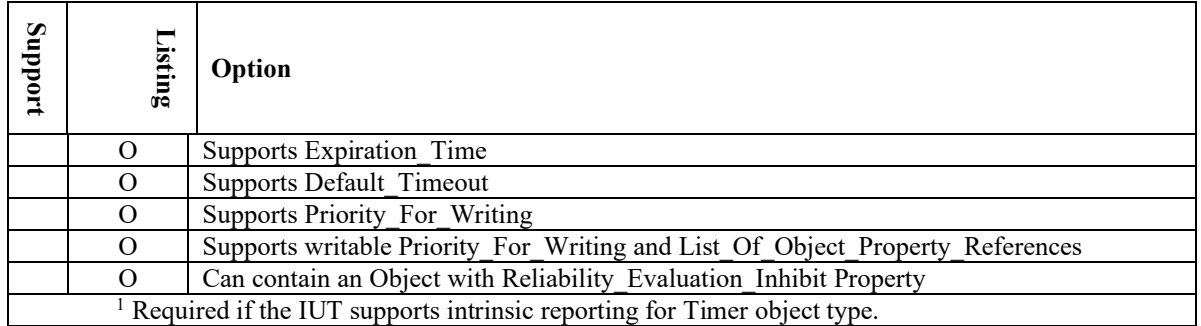

[In Checklist, completely replace existing **Scheduling - Timer - Internal - B** with below entry.]

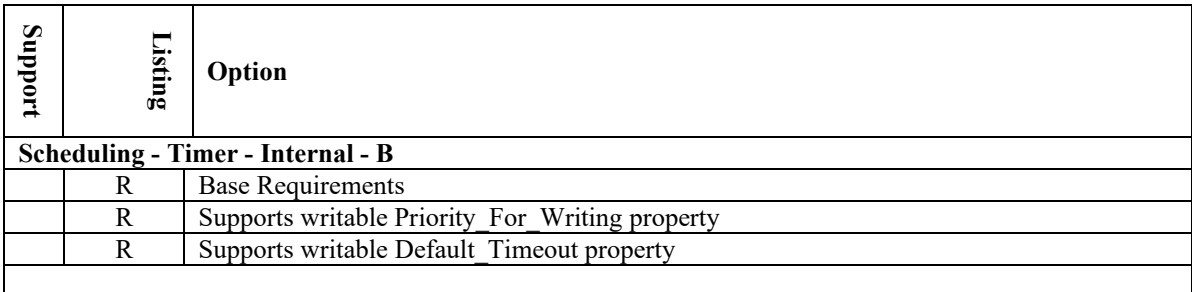

[In Checklist, completely replace the **Scheduling - Timer - External - B** entry with the below entry.]

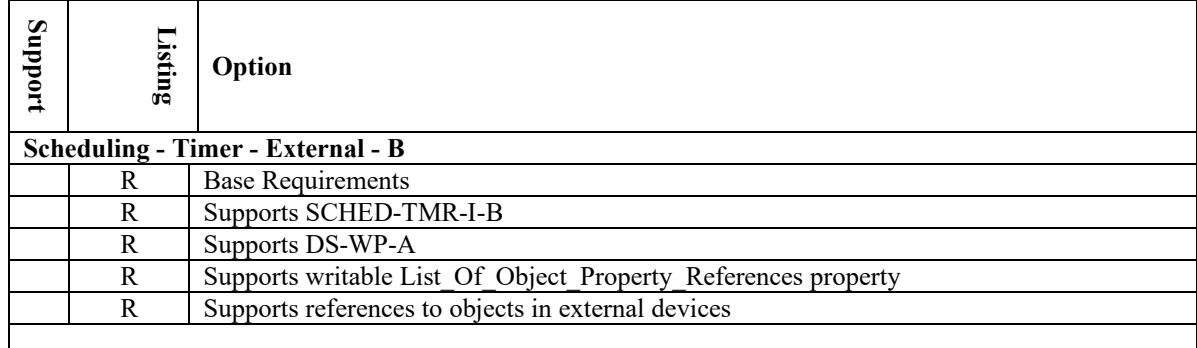

[In Test Plan, replace existing placeholder section 3.57 with the following.]

## **3.57 Timer Object**

#### **3.57.1 Base Requirements**

Base requirements must be met by any IUT that can contain Timer objects.

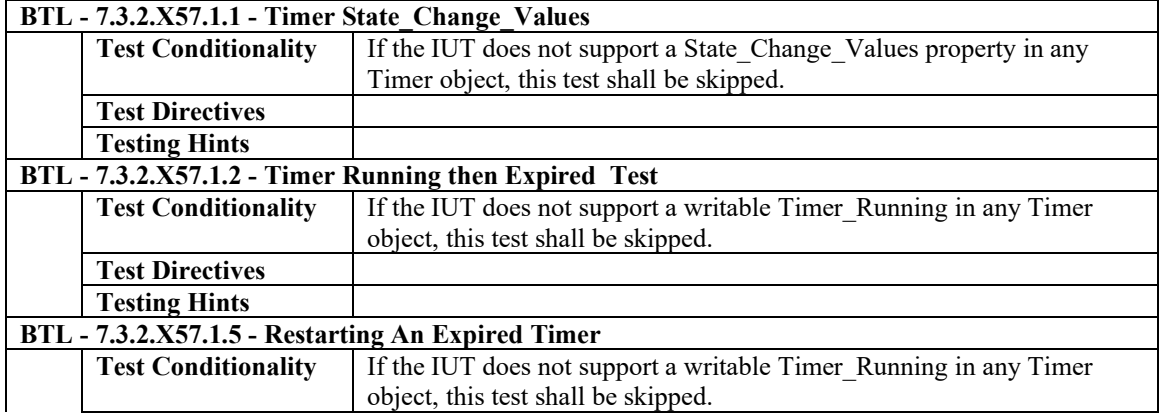

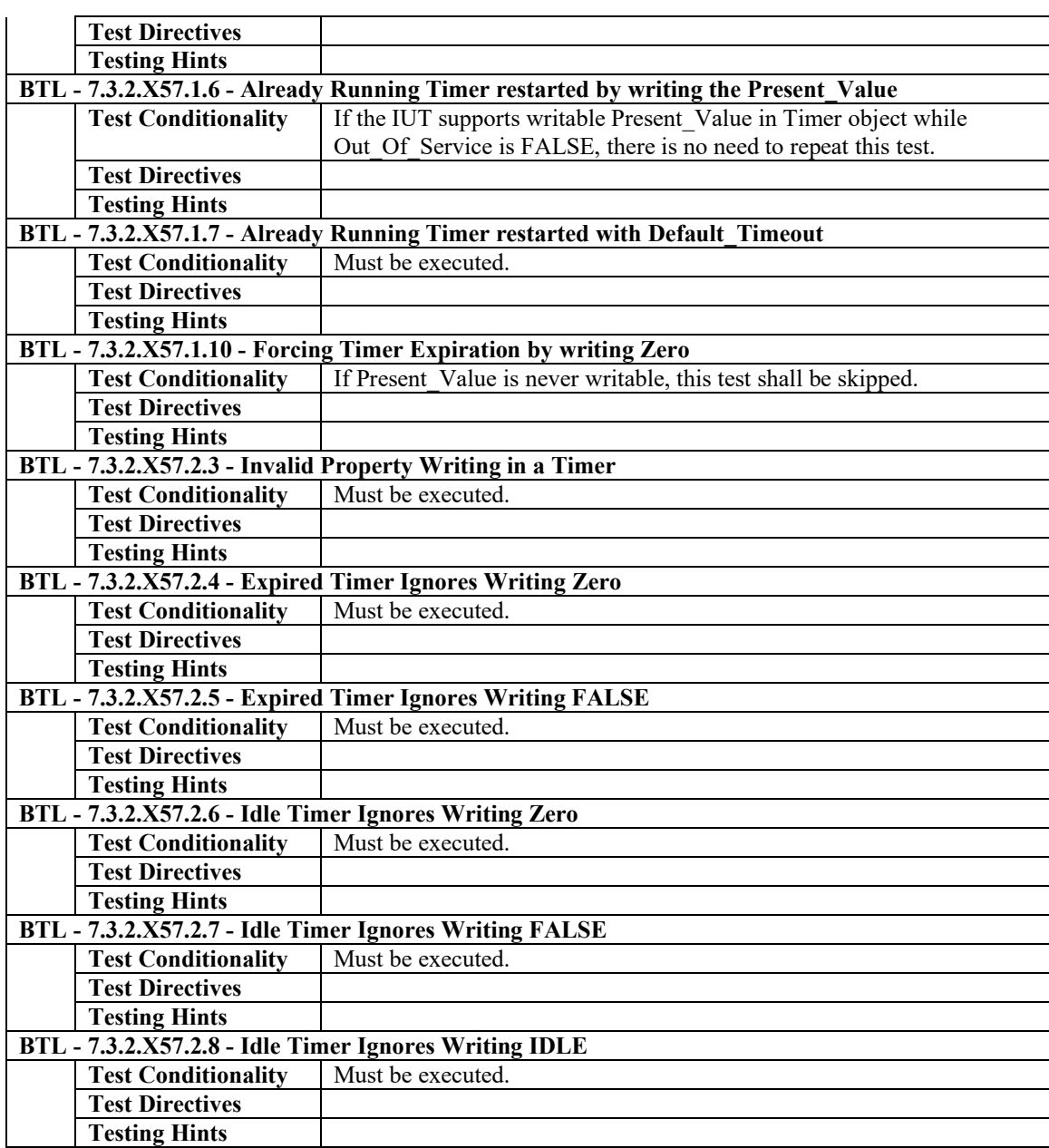

#### **3.57.2 Supports Writable Out\_Of\_Service Property**

The Out\_Of\_Service property in Timer objects is writable.

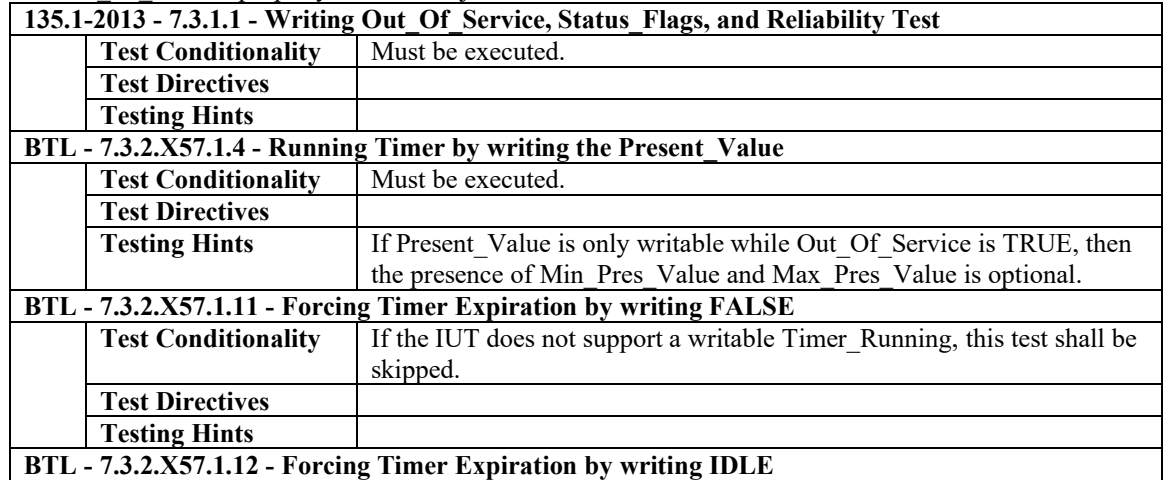

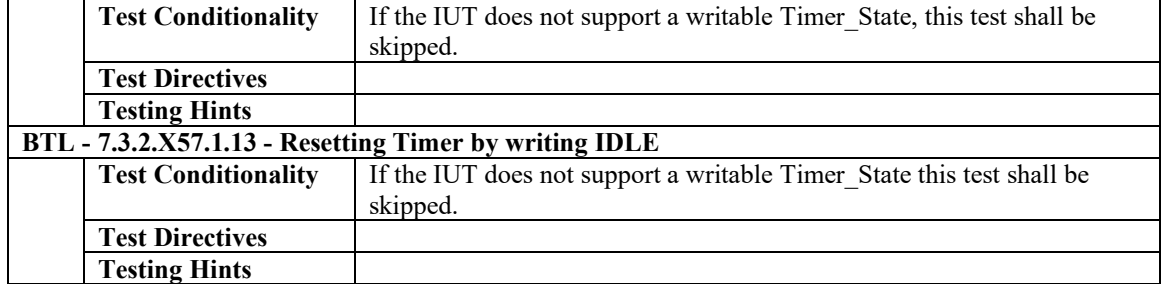

#### **3.57.3 Supports Writable Present\_Value while Out\_Of\_Service is FALSE**

The Present\_Value property in a Timer object is writable while Out\_Of\_Service is FALSE.

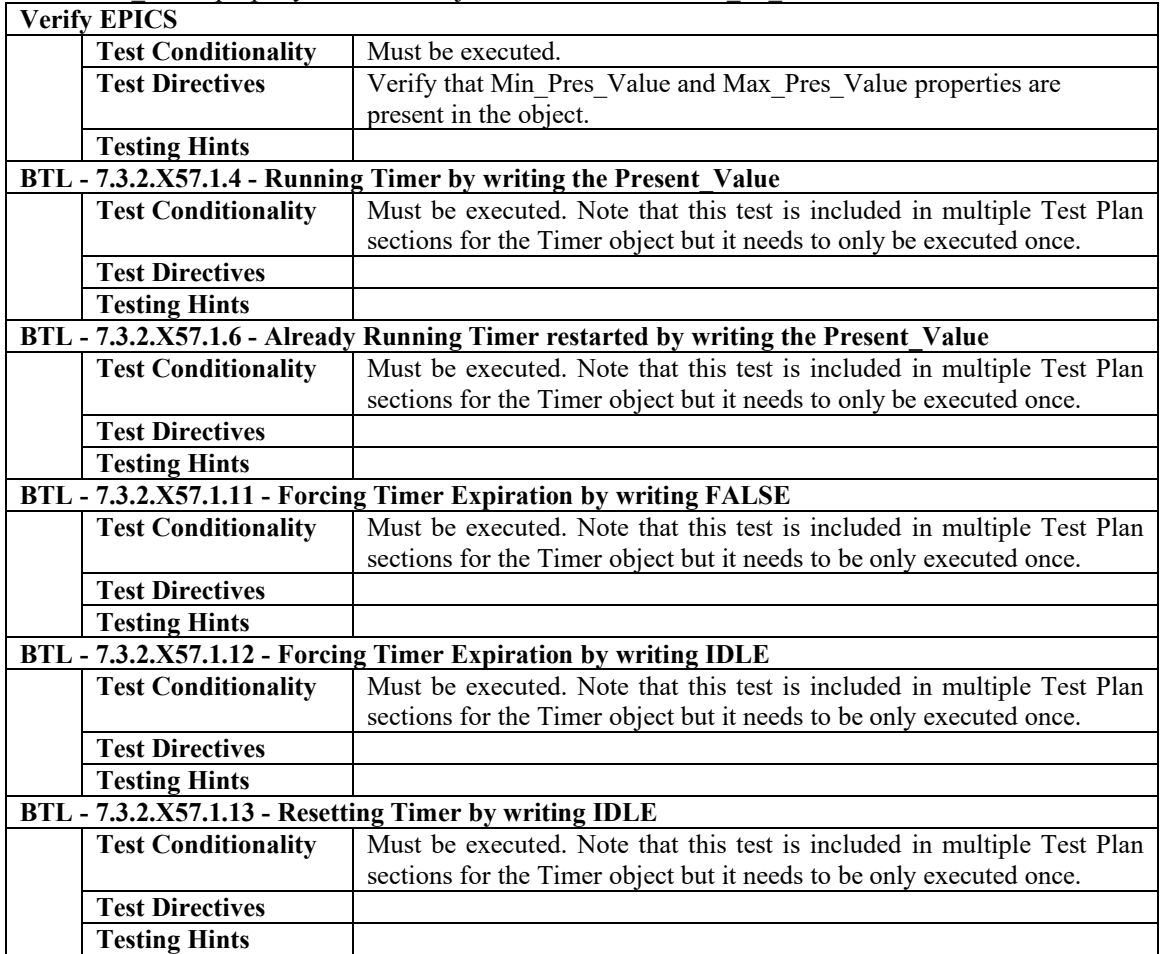

#### **3.57.4 Supports Update\_Time**

The IUT supports the Update\_Time property in a Timer object.

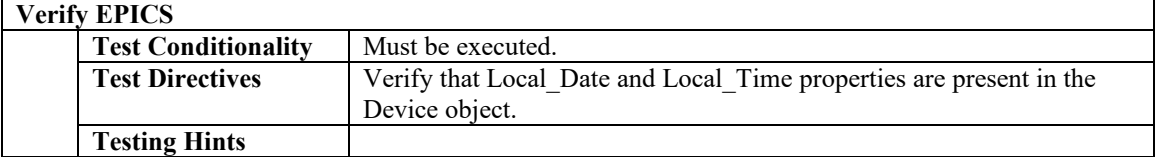

#### **3.57.5 Supports Expiration\_Time**

The IUT supports the Expiration\_Time property in a Timer object.

**Verify EPICS**

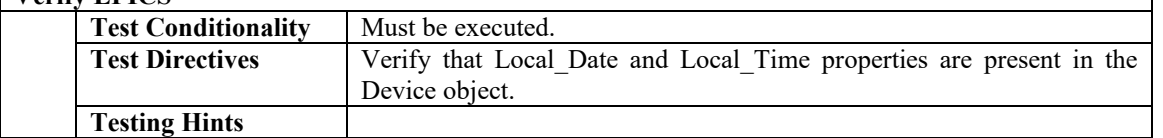

٦

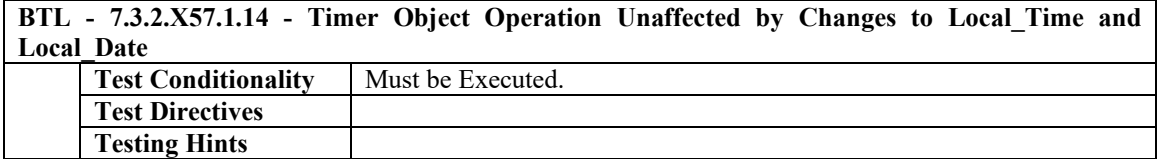

#### **3.57.6 Supports Default\_Timeout**

The IUT supports the Default\_Timeout property in a Timer object.

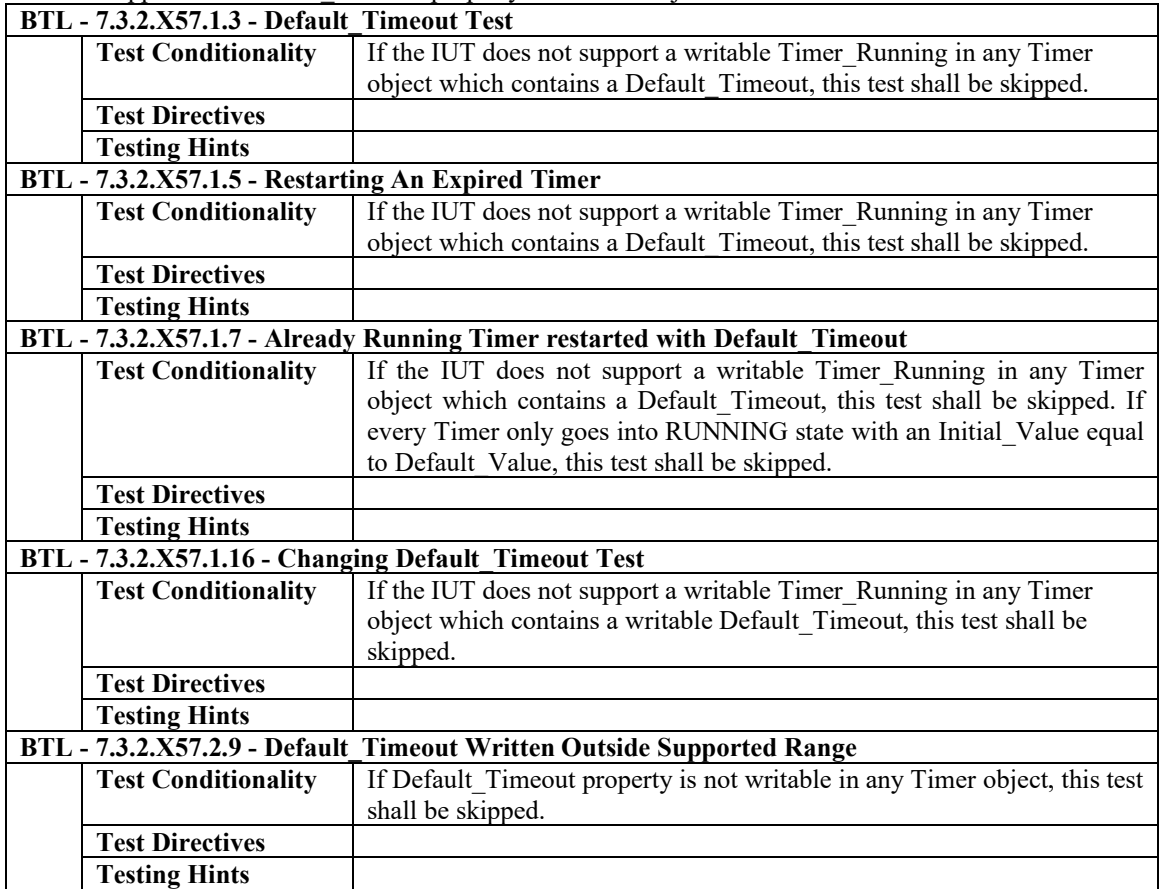

#### **3.57.7 Supports Priority\_For\_Writing**

The IUT supports the Priority For Writing property in a Timer object.

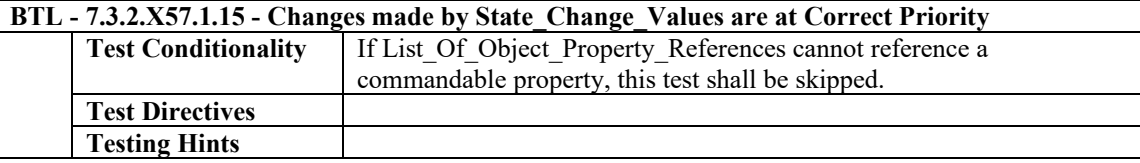

#### **3.57.8 Supports Writable Priority\_For\_Writing and List\_Of\_Object\_Property\_References**

The IUT supports writable Priority\_For\_Writing and List\_Of\_Object\_Property\_References properties in a Timer object. **BTL - 7.3.2.X57.1.8 - Timer accepts all the required datatypes in an Internal Reference**

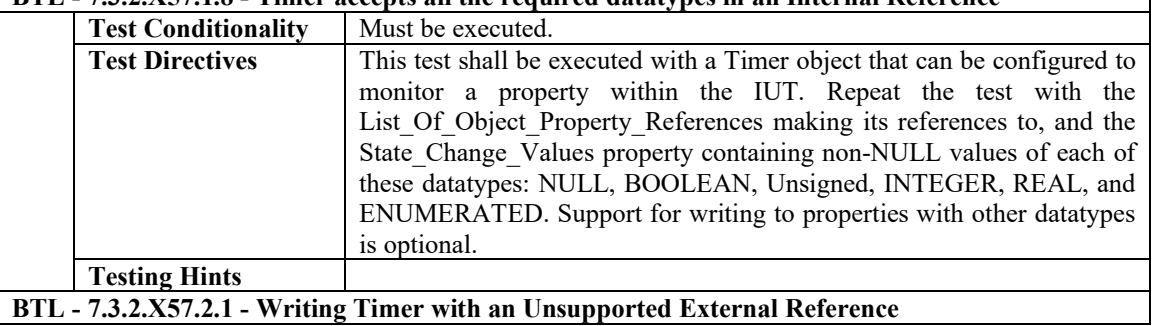

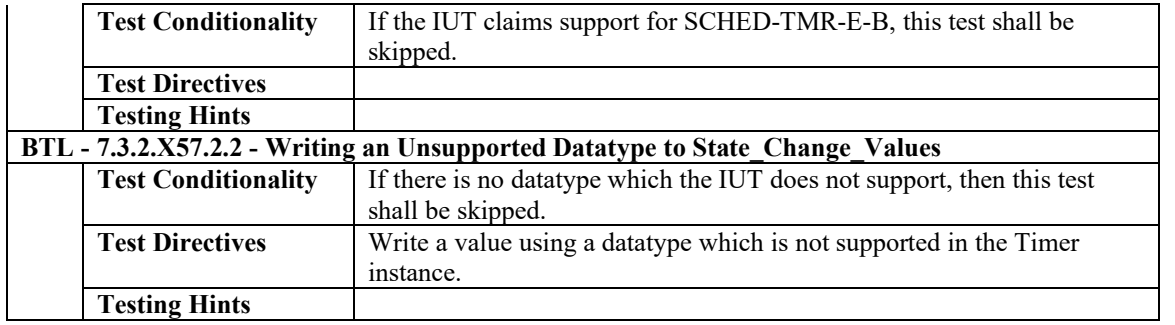

#### **3.57.9 Can Contain an Object with Reliability\_Evaluation\_Inhibit Property**

The IUT contains, or can be made to contain, a Reliability\_Evaluation\_Inhibit property in a Timer object that is configurable to a value of TRUE.

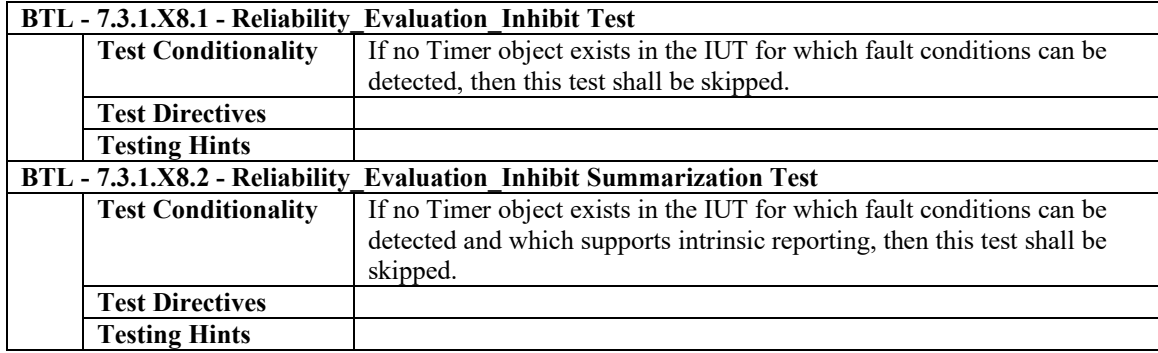

[In Test Plan, in existing sections 5.2.41 add four new tests each.]

#### **5.2 Alarm and Event Management - Notification - Internal - B**

#### **5.2.41 Implements the CHANGE\_OF\_TIMER Algorithm**

Contact the BTL for interim tests for this algorithm. The IUT contains, or can be made to contain, an object that can generate EventNotifications with an Event\_Type of CHANGE\_OF\_TIMER.

![](_page_12_Picture_299.jpeg)

![](_page_13_Picture_288.jpeg)

[In Test Plan, in existing sections 5.3.30 add four new tests each.]

#### **5.3 Alarm and Event Management - Notification - External - B**

#### **5.3.30 Implements the CHANGE\_OF\_TIMER Algorithm**

Contact the BTL for interim tests for this algorithm. The IUT contains, or can be made to contain, an object that can generate EventNotifications with an Event\_Type of CHANGE\_OF\_TIMER.

![](_page_13_Picture_289.jpeg)

[In Test Plan, replace existing placeholder sections 6.9 and 6.10 with the following.]

#### **6.9 Scheduling - Timer - Internal - B**

#### **6.9.1 Base Requirements**

There are no Base Requirements for this BIBB.

**6.9.2 Supports Writable Priority\_For\_Writing Property**

The IUT supports a writable Priority\_For\_Writing property in Timer objects.

**Verify Checklist**

![](_page_13_Picture_290.jpeg)

#### **6.9.3 Supports Writable Default\_Timeout Property**

The IUT supports a writable Default\_Timeout property in Timer objects.

#### **Verify Checklist**

![](_page_13_Picture_291.jpeg)

#### **6.10 Scheduling - Timer - External - B**

#### **6.10.1 Base Requirements**

There are no Base Requirements for this BIBB.

#### **6.10.2 Supports SCHED-TMR-I-B**

#### The IUT supports SCHED-TMR-I-B.

![](_page_14_Picture_236.jpeg)

#### **6.10.3 Supports DS-WP-A**

![](_page_14_Picture_237.jpeg)

#### **6.10.4 Supports Writable List\_Of\_Object\_Property\_References**

The IUT supports a writable List\_Of\_Object\_Property\_References property.

![](_page_14_Picture_238.jpeg)

![](_page_14_Picture_239.jpeg)

#### **6.10.5 Supports External Devices**

The IUT supports a non-empty List Of Object Property References property which can contain references to objects in external devices.

![](_page_14_Picture_240.jpeg)

[Add these entirely new tests to BTL Specified Tests.]

#### **7.3.2.X57.1.1 Timer State\_Change\_Values**

Reason for Change: No test exists for this functionality.

Purpose: Verify all State\_Change\_Values property transitions.

Test Concept: Start this test in the IDLE state. Write Timer\_Running and observe the object enter RUNNING state, and after time passes, observe it enters the EXPIRED state. Force it into the IDLE state. Write Timer\_Running again observe it enter RUNNING state, then write Timer\_Running again and observe it make the RUNNING TO\_RUNNING transition. Force it into the IDLE state again. Observe that per State\_Change\_Values transitions, all writes take place.

Configuration Requirements: The State\_Change\_Values property, if present, holds a valid configuration.

Test Steps:

- 1. WRITE Timer\_Running = TRUE
- 2. CHECK (IUT exhibits any changes configured in IDLE\_TO\_RUNNING transition)
- 3. READ RT = Present\_Value
- 4. WAIT RT
- 5. CHECK (IUT exhibits any changes configured in RUNNING\_TO\_EXPIRED transition)
- 6. WRITE Timer\_State = IDLE
- 7. CHECK (IUT exhibits any changes configured in EXPIRED\_TO\_IDLE transition)
- 8. WRITE Timer\_Running = TRUE
- 9. CHECK (IUT exhibits any changes configured in IDLE\_TO\_RUNNING transition)
- 10. BEFORE the timer expires
	- WRITE Timer\_Running = TRUE
- 11. CHECK (IUT exhibits any changes configured in RUNNING\_TO\_RUNNING transition)

12. WRITE Timer\_State = IDLE

13. CHECK (IUT exhibits any changes configured in RUNNING\_TO\_IDLE transition)

14. VERIFY Present\_Value = 0

#### **7.3.2.X57.1.2 Timer Running then Expired Test**

Reason for Change: No test exists for this functionality.

Purpose: Verify that Timer T1 when set to RUNNING, enters the EXPIRED state after the configured time.

Test Concept: Start this test in the IDLE state. Write Timer\_Running and observe it enter RUNNING state, with its current configuration. After time passes, observe it enters the EXPIRED state. Observe that specified properties take their required values.

Configuration Requirements: T1 starts this test with the Timer\_State equal to IDLE.

Test Steps:

```
1. VERIFY Timer_State = IDLE
2. WRITE Timer_Running = TRUE
3. CHECK (IUT exhibits any changes configured in IDLE_TO_RUNNING transition)
4. IF (Default Timeout property is present in T1) THEN {
       READ DV = Default Timeout
       VERIFY Initial_Timeout = DV
        }
5. VERIFY Timer_State = RUNNING
6. READ RT = Present Value
7. WAIT RT
8. CHECK (IUT exhibits any changes configured in RUNNING_TO_EXPIRED transition)
9. VERIFY Timer State = EXPIRED
10. VERIFY Present Value = 011. VERIFY Last_State_Change = RUNNING_TO_EXPIRED
12. IF (Update_Time property is present in T1) THEN {
        READ UT = Update TimeVERIFY UT \sim= (the current date and time)
        IF (Expiration_Time property is present in T1) THEN
               VERIFY Expiration_Time = UT
 }
    ELSE IF (Expiration_Time property is present in T1) THEN
       VERIFY Expiration Time \sim = (the current date and time)
```
#### **7.3.2.X57.1.3 Default\_Timeout Test**

Reason for Change: No test exists for this functionality.

Purpose: Verify that starting the Timer running via Timer Running uses Default Timeout.

Test Concept: Start this test in the IDLE state. Default\_Timeout is a valid non-zero value, different from the value which is Initial Timeout at start of test. Write Timer\_Running and observe the Timer enter RUNNING state. Observe that specified properties take their required values.

Configuration Requirements: Timer starts this test with the Timer\_State equal to IDLE. IUT is configured with Initial\_Timeout and Default\_Timeout being different. If this cannot be done, then this test shall be skipped.

Test Steps: 1. READ PrevIT = Initial Timeout 2. VERIFY Default Timeout  $\heartsuit$  PrevIT 3. WRITE Timer\_Running = TRUE 4. VERIFY Present\_Value ~= Default\_Timeout

#### **7.3.2.X57.1.4 Running Timer by writing the Present\_Value**

Reason for Change: No test exists for this functionality.

Purpose: Start or Restart the Timer by writing the Present\_Value property.

Test Concept: Start the Timer with a non-zero value PV1, written to the Present\_Value property, and observe that the Timer counts down according to the new value written.

Configuration Requirements: This test can start with T1 in any of the IDLE, EXPIRED, or RUNNING states.

Test Steps:

1. IF (Default\_Timeout property is present in T1) THEN

READ DT = Default\_Timeout

2. READ PrevIT  $=$  Initial Timeout

3. WRITE Present Value  $= (PV1, \text{ any valid non-zero value},$  sufficiently different from DT and PrevIT so that it is clear that countdown is according to the new value written)

4. VERIFY Present\_Value <= PV1

#### **7.3.2.X57.1.5 Restarting An Expired Timer**

Reason for Change: No test exists for this functionality.

Purpose: Verify that writes to Timer\_Running with TRUE while in the EXPIRED state are successful.

Test Concept: Start this test with the Timer\_State equal to EXPIRED. Write TRUE to Timer\_Running.

Configuration Requirements: T1 starts this test with the Timer\_State equal to EXPIRED.

Test Steps:

1. VERIFY Timer\_State = EXPIRED

2. WRITE Timer\_Running = TRUE

3. VERIFY Timer\_State = RUNNING

#### **7.3.2.X57.1.6 Already Running Timer restarted by writing the Present\_Value**

Reason for Change: No test exists for this functionality.

Purpose: Verify Timer can be restarted while running by writing Present\_Value.

Test Concept: Configure and run the Timer T1 as necessary to put it into RUNNING state. Then write the Timer with a different non-zero value written to the Present\_Value property and observe that specified properties take their required values and all configured State Change Values transitions if any, take place. The timer counts down and observe that it operates according to the new value written.

Configuration Requirements: T1 starts this test with the Timer State equal to RUNNING. If Present Value is not writable, this test shall be skipped.

Test Steps:

- 1. VERIFY Timer\_State = RUNNING
- 2. WRITE Present Value  $=$  (any valid non-zero value)
- 3. CHECK (IUT exhibits any changes configured in RUNNING\_TO\_RUNNING transition)

4. VERIFY Timer\_Running = TRUE

5. VERIFY Last\_State\_Change = RUNNING\_TO\_RUNNING

#### **7.3.2.X57.1.7 Already Running Timer restarted with Default\_Timeout**

Reason for Change: No test exists for this functionality.

Purpose: Verify the success of writes to Timer\_Running with TRUE while already in the RUNNING state.

Test Concept: Configure and run the Timer T1 as necessary to put it into RUNNING state with an Initial\_Value different from Default Value. Then write the Timer Running property with TRUE, and observe that Present Value restarts with the value from Default\_Timeout.

Configuration Requirements: T1 starts this test with the Timer\_State equal to RUNNING. In service of observing the change between step 3 and step 6, it is necessary that at the test start, the Timer went into RUNNING state with an Initial Value different from Default Value.

Test Steps:

- 1. VERIFY Timer\_State = RUNNING 2. READ DV = Default\_Timeout 3. VERIFY Initial\_Timeout <> DV 4. WRITE Timer\_Running = TRUE 5. CHECK (IUT exhibits any changes configured in RUNNING\_TO\_RUNNING transition) 6. VERIFY Initial\_Timeout = DV 7. VERIFY Present\_Value ~= DV
- 8. VERIFY Timer\_Running = TRUE 9. VERIFY Last State Change = RUNNING TO\_RUNNING

#### **7.3.2.X57.1.8 Timer accepts all the required datatypes in an Internal Reference**

Reason for Change: No test exists for this functionality.

Purpose: Verify that the IUT with a modifiable List Of Object Property References, accepts all the required datatypes.

Test Concept: Verify in a Timer object, T1, that supports modification, the IUT allows altering the List Of Object Property References to refer to an object within the IUT. Repeat for each of the datatypes required for Timers with writable List Of Object Property References. Also write State Change Values or its entries with values of that datatype.

Test Steps:

1. REPEAT (for all the required datatypes: values of type NULL, BOOLEAN, Unsigned, INTEGER, REAL, and ENUMERATED {

WRITE (the State\_Change\_Values and/or List\_Of\_Object\_Property\_References with that datatype, and which references an object within the IUT)

} 2. CHECK (Did the IUT accept the writes, and apply the modified values to properties correctly?)

Notes to Tester: It is required that the IUT allows modifying the Timer one property at a time.

#### **7.3.2.X57.1.9 Timer supports writing an External Device**

Reason for Change: No test exists for this functionality.

Purpose: Verify that IUT allows its List\_Of\_Object\_Property\_References to refer to an external device.

Test Concept: Verify in a Timer object T1 that supports modification, the IUT allows altering the List Of Object Property References to refer to an object in an external device.

Configuration Requirements: If there is no Timer object in IUT which supports reference to an object in an external device, then this test shall be skipped.

Test Steps:

1. WRITE List\_Of\_Object\_Property\_References = (a value that is different, and which contains one or more references to objects which are in one or more external devices)

2. VERIFY List Of Object Property References  $=$  (the value written)

#### **7.3.2.X57.1.10 Forcing Timer Expiration by writing Zero**

Reason for Change: No test exists for this functionality.

Purpose: Interrupt the Timer while it is RUNNING, via a value of zero written to the Present\_Value property.

Test Concept: Configure and start the Timer T1 to operate according to its values. Then write a value of zero to the Present Value property and observe that specified properties take their required values and that the State Change Values operations take place.

Configuration Requirements: T1 starts this test with the Timer\_State equal to RUNNING.

Test Steps: 1. VERIFY Timer\_Running = TRUE 2. VERIFY Timer\_State = RUNNING 3. WRITE Present\_Value  $= 0$ 4. CHECK (IUT exhibits any changes configured in FORCED\_TO\_EXPIRED transition) 5. VERIFY Timer\_State = EXPIRED 6. VERIFY Last\_State\_Change = FORCED\_TO\_EXPIRED 7. VERIFY Present Value  $= 0$ 8. IF (Update\_Time property is present in T1) THEN {  $READ UT = Update Time$ VERIFY UT  $\sim$  (the current date and time) IF (Expiration\_Time property is present in T1) THEN VERIFY Expiration\_Time = UT } ELSE IF (Expiration\_Time property is present in T1) THEN VERIFY Expiration\_Time  $\sim$ = (the current date and time)

#### **7.3.2.X57.1.11 Forcing Timer Expiration by writing FALSE**

Reason for Change: No test exists for this functionality.

Purpose: Interrupt the Timer while it is RUNNING, via a value of FALSE written to the Timer\_Running property.

Test Concept: Configure and start Timer T1 to operate according to its values. Then write FALSE to Timer\_Running and observe that specified properties take their required values and all configured State\_Change\_Values transitions if any, take place.

Configuration Requirements: T1 starts this test with the Timer\_State equal to RUNNING.

Test Steps:

```
1. VERIFY Timer_Running = TRUE
2. VERIFY Timer_State = RUNNING
3. WRITE Timer_Running = FALSE
4. CHECK (IUT exhibits any changes configured in FORCED_TO_EXPIRED transition)
5. VERIFY Timer_State = EXPIRED
6. VERIFY Last_State_Change = FORCED_TO_EXPIRED
7. IF (Update_Time property is present in T1) THEN {
        READ UT = Update_Time
        VERIFY UT \sim (the current date and time)
        IF (Expiration_Time property is present in T1) THEN 
                VERIFY Expiration_Time = UT
}
   ELSE IF (Expiration_Time property is present in T1) THEN
        VERIFY Expiration Time \sim= (the current date and time)
7.3.2.X57.1.12 Forcing Timer Expiration by writing IDLE
Reason for Change: No test exists for this functionality.
```
Purpose: Interrupting the Timer while it is RUNNING, via a value of IDLE written to the Timer\_State property.

Test Concept: Configure and start the Timer T1 to operate according to its values. Then write IDLE to Timer\_State and observe that specified properties take their required values and all configured State\_Change\_Values transitions if any, take place.

Configuration Requirements: T1 starts this test with the Timer\_State equal to RUNNING.

Test Steps: 1. VERIFY Timer\_Running = TRUE 2. VERIFY Timer\_State = RUNNING 3. WRITE Timer\_State = IDLE

- 4. CHECK (IUT exhibits any changes configured in RUNNING\_TO\_IDLE transition)
- 5. VERIFY Timer\_State = IDLE
- 6. VERIFY Last\_State\_Change = RUNNING\_TO\_IDLE
- 7. IF (Expiration\_Time property is present in T1) THEN VERIFY Expiration  $Time = (the unspecified datetime value)$
- 8. IF (Update\_Time property is present in T1) THEN
	- VERIFY Update  $Time = (the current date and time)$
- 9. VERIFY Present Value  $= 0$

#### **7.3.2.X57.1.13 Resetting Timer by writing IDLE**

Reason for Change: No test exists for this functionality.

Purpose: Verify the correct behaviors when Timer\_State is written from EXPIRED to IDLE value.

Test Concept: Configure and run the Timer as necessary to put it into EXPIRED state. Then write IDLE to Timer\_State and observe that specified properties take their required values and all configured State\_Change\_Values transitions if any, take place.

Configuration Requirements: T1 starts this test with the Timer\_State equal to EXPIRED.

Test Steps:

- 1. VERIFY Timer\_State = EXPIRED
- 2. WRITE Timer\_State = IDLE
- 3. CHECK (IUT exhibits any changes configured in EXPIRED\_TO\_IDLE transition)
- 4. VERIFY Timer\_State = IDLE
- 4. VERIFY Timer\_Running = FALSE
- 5. VERIFY Last\_State\_Change = EXPIRED\_TO\_IDLE
- 6. IF (Expiration\_Time property is present in T1) THEN
	- VERIFY Expiration  $Time = (the unspecified datetime value)$
- 7. IF (Update\_Time property is present in T1) THEN
- VERIFY Update  $Time = (the current date and time)$
- 8. VERIFY Present Value  $= 0$

#### **7.3.2.X57.1.14 Timer Object Operation Unaffected by Changes to Local\_Time and Local\_Date**

Reason for Change: No test exists for this functionality.

Purpose: Verify that Timer expiration is not affected by time changes.

Test Concept: Configure and start the Timer T1 to operate according to its values. Then before the Timer expires, change Local Date / Local Time to a NewDate / NewTime in the past or future and observe that the length of time until Timer expiration is not affected, and that expiry still occurs at the time indicated in Present\_Value.

Configuration Requirements: T1 starts this test with the Timer\_State equal to RUNNING.

Test Steps:

- 1. VERIFY Timer\_Running = TRUE
- 2. VERIFY Timer\_State = RUNNING
- 3. READ PV\_beforeTimeChange = Present\_Value
- 4. MAKE (Local\_Date/ Local\_Time = NewDate/ NewTime)
- 4. VERIFY Present Value  $\sim$ = PV beforeTimeChange, continuing its decreasing trend
- 5. VERIFY Local\_Date = NewDate
- 6. VERIFY Local Time  $\sim$ = NewTime
- 7. WAIT PV\_beforeTimeChange
- 8. VERIFY Present Value  $= 0$
- 9. IF (Update\_Time property is present in T1) THEN
	- VERIFY Update  $Time \sim = (the current date and time)$
- 10. IF (Expiration Time property is present in T1) THEN
	- VERIFY Expiration\_Time  $\sim$ = (the current date and time)

Hints to Tester: To ensure that testing would detect an implementation which prematurely expires when the Local\_Time becomes a time that the Timer would not be RUNNING, select NewDate / NewTime which when converted to local date/time using UTC Offset and Daylight Saving Status, is earlier or later than the window of time that the Timer would be RUNNING when it started.

#### **7.3.2.X57.1.15 Changes made by State\_Change\_Values are at Correct Priority**

Reason for Change: No test exists for this functionality.

Purpose: Verify by changing the Priority for Writing property that subsequent State Change Values operations use the right Priority.

Test Concept: Write Timer Running and observe it enter RUNNING state, with its current configuration. After time passes, observe it enters the EXPIRED state. Observe that specified properties take their required values.

Configuration Requirements: Start this test in the IDLE state. O1 P1 is any commandable property amongst the elements of List Of Object Property References. O1 should contain in its Priority Array at the index which will change, a value which is different from the values in State Change Values, for the operations which will take place, for ease of ensuring that the Timer commanded the change.

Test Steps:

- 1. WRITE Priority for Writing  $=$  (any valid value, different from what it had)
- 2. READ ValueItR = State\_Change\_Values, ARRAY INDEX = IDLE\_TO\_RUNNING
- 3. WRITE Timer\_Running = TRUE
- 4. VERIFY Timer\_State = RUNNING
- 5. READ RT = Present\_Value
- 6. IF (ValueItR is a value other than no-value) THEN

VERIFY (O1), Priority Array = ValueItR, ARRAY INDEX = Priority for Writing

- 7. WAIT RT
- 8. READ ValueRtE = State\_Change\_Values, ARRAY INDEX = RUNNING\_TO\_EXPIRED
- 9. VERIFY Timer\_State = EXPIRED
- 10. IF (ValueRtE is a value other than no-value) THEN VERIFY (O1), Priority Array = ValueRtE, ARRAY INDEX = Priority for Writing

#### **7.3.2.X57.1.16 Changing Default\_Timeout Test**

Reason for Change: No test exists for this functionality.

Purpose: Reconfigure the Default\_Timeout and see that governs the length the timer runs.

Test Concept: Start this test in the IDLE state. Configure the Timer with an updated Default\_Time and observe it operates according to the new value written.

Configuration Requirements: T1 starts this test with the Timer\_State equal to IDLE.

Test Steps:

- 1. READ IT = Initial Timeout
- 2. WRITE Default  $Timeout = (any valid value, different from IT and different from what it had)$
- 3. WRITE Timer\_Running = TRUE
- 4. VERIFY Present\_Value ~= Default\_Timeout

#### **7.3.2.X57.2.1 Writing Timer with an Unsupported External Reference**

Reason for Change: No test exists for this functionality.

Purpose: Verify the correct Result(-) when List Of Object Property References does not support objects in an external device.

Test Concept: Attempt writing List\_Of\_Object\_Property\_References of a Timer object T1 which does not support referring to an object in an external device. Verify the IUT returns the correct Result(-).

Configuration Requirements: If the IUT supports referring to an object in an external device in all of its Timer objects, then this test shall be skipped.

Test Steps:

1. TRANSMIT WriteProperty-Request,

'Object Identifier' = T1 'Property Identifier' = List\_Of\_Object\_Property\_References 'Property Value' = (a value that is different, and which references an object in an external device) 2. RECEIVE BACnet-Error-PDU, 'Error Class' = PROPERTY 'Error Code' = OPTIONAL\_FUNCTIONALITY\_NOT\_SUPPORTED

#### **7.3.2.X57.2.2 Writing an Unsupported Datatype to State\_Change\_Values**

Reason for Change: No test exists for this functionality.

Purpose: Verify the correct Result(-) when State\_Change\_Values is written with a datatype that instance does not support.

Test Concept: Attempt writing State\_Change\_Values of a Timer object T1 with a datatype that instance does not support. Verify the IUT returns the correct Result(-).

Configuration Requirements: The State\_Change\_Values property initially holds a valid configuration.

Test Steps:

1. TRANSMIT WriteProperty-Request, 'Object Identifier' = T1 'Property Identifier' = State\_Change\_Values 'Property Value'  $=$  (a value which contains a datatype that T1 does not support) 2. RECEIVE BACnet-Error-PDU, 'Error Class' = PROPERTY 'Error Code' = DATATYPE\_NOT\_SUPPORTED

#### **7.3.2.X57.2.3 Invalid Property Writing in a Timer**

Reason for Change: No test exists for this functionality.

Purpose: Verify the correct Result(-) when Timer State or Present Value is written with an invalid value.

Test Concept: Attempt writing of a Timer object T1 with a value outside the supported range and not zero being written to the Present Value property, or a value of other than IDLE written to the Timer\_State property. Verify the IUT returns the correct Result(-).

Configuration Requirements: The State\_Change\_Values property, if present, holds a valid configuration.

```
Test Steps:
1. TRANSMIT WriteProperty-Request,
        'Object Identifier' = T1
        'Property Identifier' = Present_Value
        'Property Value' = (a value that is outside the supported range and not zero) 
2. RECEIVE BACnet-Error-PDU,
        'Error Class' = PROPERTY
        'Error Code' = VALUE_OUT_OF_RANGE
3. TRANSMIT WriteProperty-Request,
        'Object Identifier' = T1
        'Property Identifier' = Timer_State
        'Property Value' = (a value other than IDLE)
4. RECEIVE BACnet-Error-PDU,
        'Error Class' = PROPERTY
        'Error Code' = VALUE_OUT_OF_RANGE
```
#### **7.3.2.X57.2.4 Expired Timer Ignores Writing Zero**

Reason for Change: No test exists for this functionality.

Purpose: Verify the success of writes to Present Value of a Timer with an expiration value while in the EXPIRED state.

Test Concept: With a Timer object in the EXPIRED state, write 0 to Present\_Value and verify that the object remains in the EXPIRED state.

Configuration Requirements: The Timer object starts the test with Timer\_State equal to EXPIRED.

Test Steps: 1. VERIFY Timer\_State = EXPIRED 2. WRITE Present Value  $= 0$ 3. VERIFY Timer\_State = EXPIRED

#### **7.3.2.X57.2.5 Expired Timer Ignores Writing FALSE**

Reason for Change: No test exists for this functionality.

Purpose: Verify the success of writes to Timer\_Running property of a Timer with an expiration value while in the EXPIRED state.

Test Concept: With a Timer object in the EXPIRED state, write FALSE to Timer Running and verify that the object remains in the EXPIRED state.

Configuration Requirements: The Timer starts this test with Timer\_State equal to EXPIRED.

Test Steps: 1. VERIFY Timer\_State = EXPIRED 2. WRITE Timer\_Running = FALSE 3. VERIFY Timer\_State = EXPIRED

#### **7.3.2.X57.2.6 Idle Timer Ignores Writing Zero**

Reason for Change: No test exists for this functionality.

Purpose: Verify the success of writes to Present Value of a Timer with an expiration value while in the IDLE state.

Test Concept: With a Timer object in the IDLE state, write 0 to Present\_Value and verify that the object remains in the IDLE state.

Configuration Requirements: The Timer starts this test with Timer\_State equal to IDLE.

Test Steps: 1. VERIFY Timer\_State = IDLE 2. WRITE Present Value  $= 0$ 3. VERIFY Timer\_State = IDLE

#### **7.3.2.X57.2.7 Idle Timer Ignores Writing FALSE**

Reason for Change: No test exists for this functionality.

Purpose: Verify the success of writes to Timer\_Running property of a Timer with an expiration value while already in the IDLE state.

Test Concept: With a Timer object in the IDLE state, write FALSE to Timer\_Running and verify that the object remains in the IDLE state.

Configuration Requirements: The Timer starts this test with Timer\_State equal to IDLE.

Test Steps: 1. VERIFY Timer\_State = IDLE 2. WRITE Timer\_Running = FALSE 3. VERIFY Timer\_State = IDLE

#### **7.3.2.X57.2.8 Idle Timer Ignores Writing IDLE**

Reason for Change: No test exists for this functionality.

Purpose: Verify the success of writes to Timer\_State of a Timer with the reset value while already in the IDLE state.

Test Concept: With a Timer object in the IDLE state, write IDLE to Timer\_State and verify that the object remains in the IDLE state.

Configuration Requirements: The Timer starts this test with Timer\_State equal to IDLE.

Test Steps: 1. VERIFY Timer\_State = IDLE 2. WRITE Timer\_State = IDLE 3. VERIFY Timer\_State = IDLE

#### **7.3.2.X57.2.9 Default\_Timeout Written Outside Supported Range**

Reason for Change: No test exists for this functionality.

Purpose: Verify the correct Result(-) when Default Timeout is written with an invalid value.

Test Concept: Attempt writing Timer object T1 with a value outside the supported range to the Default\_Timeout property. Verify the IUT returns the correct Result(-).

Configuration Requirements: If Default\_Timeout is not present or is not writable, this test shall be skipped.

Test Steps: 1. TRANSMIT WriteProperty-Request, 'Object Identifier' = T1 'Property Identifier' = Default\_Timeout 'Property Value' = (a value lower than Min Pres Value) 2. RECEIVE BACnet-Error-PDU, 'Error Class' = PROPERTY 'Error Code' = VALUE\_OUT\_OF\_RANGE 3. TRANSMIT WriteProperty-Request, 'Object Identifier' = T1 'Property Identifier' = Default\_Timeout 'Property Value' =  $(a$  value higher than Max Pres Value) 4. RECEIVE BACnet-Error-PDU, 'Error Class' = PROPERTY 'Error Code' = VALUE\_OUT\_OF\_RANGE

#### **8.4.10.X1 CHANGE\_OF\_TIMER ConfirmedEventNotification Test**

Reason for Change: New algorithm for Protocol\_Revision 17.

Purpose: To verify the correct operation of the CHANGE\_OF\_TIMER event algorithm. This test applies to objects that support an Event Type of CHANGE OF TIMER.

Test Concept: The object O1 begins the test in a NORMAL state. The pMonitoredValue is changed, typically by putting the Timer into operation where it conducts its usual operations, such that pMonitoredValue becomes equal to any of the values contained in pAlarmValues. After pTimeDelay time later in that same value, the object shall enter the OFFNORMAL state and transmit an event notification message. The pMonitoredValue is then changed such it is no longer equal to any of the values contained in pAlarmValues. After pTimeDelayNormal time later in that same value, the object shall enter the NORMAL state and transmit an event notification message.

Configuration Requirements: The O1 shall be configured such that the Event\_Enable property has a value of TRUE for the TO-OFFNORMAL and TO-NORMAL transitions. The 'Issue Confirmed Notifications' parameter in the Recipient\_List of the configured Notification Class shall have a value of TRUE. The Recipient\_List of the configured Notification Class shall contain recipients. The event-generating object shall be in a NORMAL state at the start of the test.

Test Steps: 1. VERIFY Event\_State = NORMAL

- 2. MAKE (pMonitoredValue equal to any of the values contained in pAlarmValues)
- 3. WAIT (pTimeDelay)
- 4. BEFORE **Notification Fail Time**
	- RECEIVE ConfirmedEventNotification-Request,

![](_page_24_Picture_310.jpeg)

Event Values' = pMonitoredValue, pStatusFlags, pUpdateTime, (there are also three potential optional notification parameters: pLastStateChange, if one is available, pInitialTimeout, if one is available, pExpirationTime, if one is available)

- 5. TRANSMIT BACnet-SimpleACK-PDU
- 6. VERIFY Status  $Flags = {TRUE, FALSE, ?}$
- 7. VERIFY Event\_State = OFFNORMAL
- 8. MAKE (pMonitoredValue  $\Diamond$  any of the values contained in pAlarmValues)
- 9. WAIT (pTimeDelayNormal)
- 10. BEFORE **Notification Fail Time**

RECEIVE ConfirmedEventNotification-Request,

![](_page_24_Picture_311.jpeg)

'Event Values' = pMonitoredValue, pStatusFlags, pUpdateTime, (there are also three potential optional notification parameters: pLastStateChange, if one is available, pInitialTimeout, if one is available, pExpirationTime, if one is available)

11. TRANSMIT BACnet-SimpleACK-PDU

- 12. VERIFY Status  $Flags = {FALSE, FALSE, ?}$
- 13. VERIFY Event\_State = NORMAL

#### **8.4.10.X2 CHANGE\_OF\_TIMER Offnormal-to-Offnormal ConfirmedEventNotification**

Reason for Change: New algorithm for Protocol Revision 17, which specifies there is a transition when the object is already OFFNORMAL, and the new state is also one of the pAlarmValues.

Purpose: To verify the correct operation of the CHANGE\_OF\_TIMER event algorithm when pUpdateTime changes while the object is already OFFNORMAL, and the new state is also one of the pAlarmValues. This test applies to objects that support an Event Type of CHANGE OF TIMER.

Test Concept: The object O1 begins the test in a NORMAL state. The pMonitoredValue is changed multiple times, typically by putting the Timer into operation where it conducts its usual operations, such that at multiple points the pMonitoredValue equal to any of the values contained in pAlarmValues. After the object enters the OFFNORMAL state and transmits a first event notification message, when pMonitoredValue changes but is again equal to any of the values contained in pAlarmValues, it is observed to transmit another event notification message. Finally the pMonitoredValue becomes a value that is not equal to

any of the values contained in pAlarmValues. After pTimeDelayNormal time holding at that value, the object shall enter the NORMAL state and transmit an event notification message.

Configuration Requirements: The O1 shall be configured such that the Event\_Enable property has a value of TRUE for the TO-OFFNORMAL and TO-NORMAL transitions. The 'Issue Confirmed Notifications' parameter in the Recipient\_List of the configured Notification Class shall have a value of TRUE. The Recipient\_List of the configured Notification Class shall contain recipients. The event-generating object shall be in a NORMAL state at the start of the test. If the pAlarmValues cannot be configured with two different values to which pMonitored will become equal, then this test shall be skipped.

Test Steps:

1. VERIFY Event\_State = NORMAL

2. MAKE (pMonitoredValue equal to any of the values contained in pAlarmValues)

3. WAIT (pTimeDelay)

4. BEFORE **Notification Fail Time**

RECEIVE ConfirmedEventNotification-Request,

![](_page_25_Picture_294.jpeg)

'Event Values' = pMonitoredValue, pStatusFlags, pUpdateTime, (there are also three potential optional notification parameters: pLastStateChange, if one is available, pInitialTimeout, if one is available, pExpirationTime, if one is available)

5. TRANSMIT BACnet-SimpleACK-PDU

6. VERIFY Status  $Flags = {TRUE, FALSE, ?, ?}$ 

7. VERIFY Event\_State = OFFNORMAL

8. MAKE (pUpdateTime change, usually by pMonitoredValue becoming a different value, but ensure it is again equal to any of the values contained in pAlarmValues)

9. BEFORE **Notification Fail Time** -- Note: no pTimeDelay here

RECEIVE ConfirmedEventNotification-Request,

![](_page_25_Picture_295.jpeg)

'Event Values' = pMonitoredValue, pStatusFlags, pUpdateTime, (there are also three potential optional notification parameters: pLastStateChange, if one is available, pInitialTimeout, if one is available, pExpirationTime, if one is available)

10. TRANSMIT BACnet-SimpleACK-PDU

- 11. VERIFY Status  $Flags = {TRUE, FALSE, ?, ?}$
- 12. VERIFY Event\_State = OFFNORMAL
- 13. MAKE (pMonitoredValue  $\leq$  any of the values contained in pAlarmValues)

14. WAIT (pTimeDelayNormal)

15. BEFORE **Notification Fail Time**

![](_page_26_Picture_252.jpeg)

lso three potential optional notification parameters: pLastStateChange, if one is available, pInitialTimeout, if one is available, pExpirationTime, if one is available)

16. TRANSMIT BACnet-SimpleACK-PDU

17. VERIFY Status\_Flags = {FALSE, FALSE, ?, ?}

18. VERIFY Event\_State = NORMAL

#### **8.5.10.X1 CHANGE\_OF\_TIMER UnconfirmedEventNotification Test**

Reason for Change: New algorithm for Protocol\_Revision 17.

Purpose: To verify the correct operation of the CHANGE\_OF\_TIMER event algorithm. This test applies to objects that support an Event Type of CHANGE OF TIMER.

Configuration Requirements: The O1 shall be configured such that the Event\_Enable property has a value of TRUE for the TO-OFFNORMAL and TO-NORMAL transitions. The 'Issue Confirmed Notifications' parameter in the Recipient\_List of the configured Notification Class shall have a value of FALSE. The event-generating object shall be in a NORMAL state at the start of the test.

Test Steps: The test steps for this test case are identical to the test steps in 8.4.10.X11 except that the ConfirmedEventNotification requests are UnconfirmedEventNotification requests and the TD does not acknowledge receiving the notifications.

Notes to Tester: The passing results for this test case are identical to the ones in 8.4.10.X11 except that the event notifications shall be conveyed using an UnconfirmedEventNotification service request. The MAC address used for these messages shall be either a broadcast that reaches the local network of the TD or the MAC address of the TD.

**8.5.10.X2 - CHANGE\_OF\_TIMER Offnormal-to-Offnormal UnconfirmedEventNotification Test**

Reason for Change: New algorithm for Protocol\_Revision 17.

Purpose: To verify the correct operation of the CHANGE\_OF\_TIMER event algorithm. This test applies to objects that support an Event\_Type of CHANGE\_OF\_TIMER.

Test Concept: The object O1 begins the test in a NORMAL state. The pMonitoredValue is changed multiple times, typically by putting the Timer into operation where it conducts its usual operations, such that at multiple points the pMonitoredValue is equal to any of the values contained in pAlarmValues. After the object enters the OFFNORMAL state and transmits a first event notification message, when pMonitoredValue changes but is again equal to any of the values contained in pAlarmValues, it is observed to transmit another event notification message. Finally the pMonitoredValue becomes a value that is not equal to any of the values contained in pAlarmValues. After pTimeDelayNormal time holding at that value, the object shall enter the NORMAL state and transmit an event notification message.

Configuration Requirements: The O1 shall be configured such that the Event\_Enable property has a value of TRUE for the TO-OFFNORMAL and TO-NORMAL transitions. The 'Issue Confirmed Notifications' parameter in the Recipient\_List of the configured Notification Class shall have a value of FALSE. The Recipient\_List of the configured Notification Class shall contain recipients. The event-generating object shall be in a NORMAL state at the start of the test. If the pAlarmValues cannot be configured with two different values to which pMonitored will become equal, then this test shall be skipped.

Test Steps: The test steps for this test case are identical to the test steps in 8.4.10.X2 except that the ConfirmedEventNotification requests are UnconfirmedEventNotification requests and the TD does not acknowledge receiving the notifications.

Notes to Tester: The passing results for this test case are identical to the ones in 8.4.10.X2 except that the event notifications shall be conveyed using an UnconfirmedEventNotification service request. The MAC address used for these messages shall be either a broadcast that reaches the local network of the TD or the MAC address of the TD.